### **GeoData Visualization**

#### 01 Data Acquisition

In colaboration with Outliers, we used a Mobile Application Demo (Affective Cities) for tracking our positions, getting all the data (gps position) required

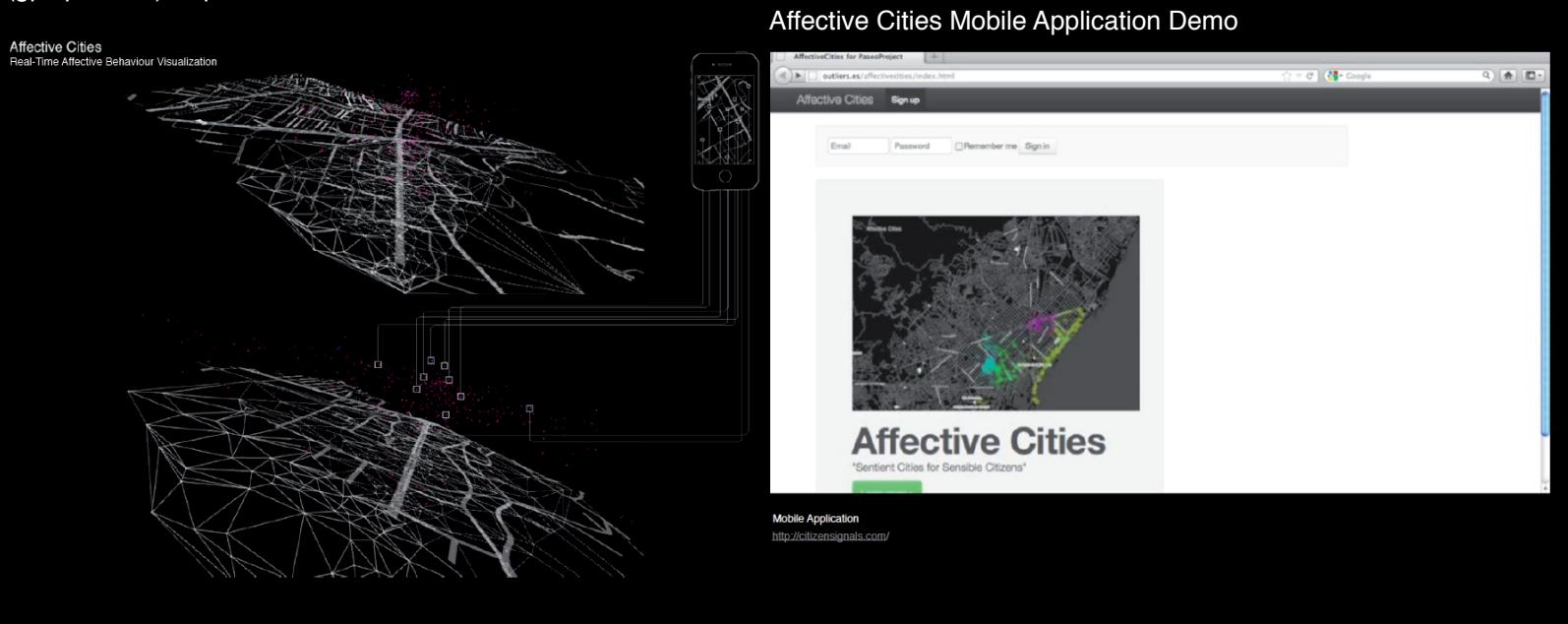

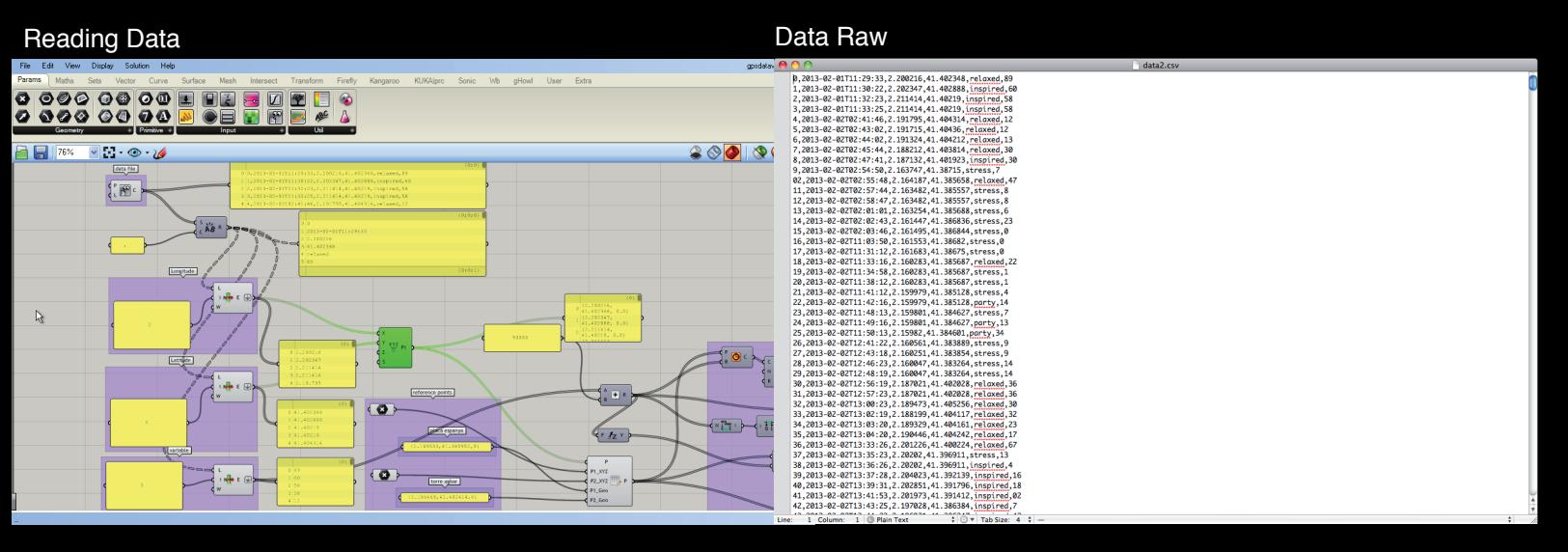

#### **Visualizing Data**

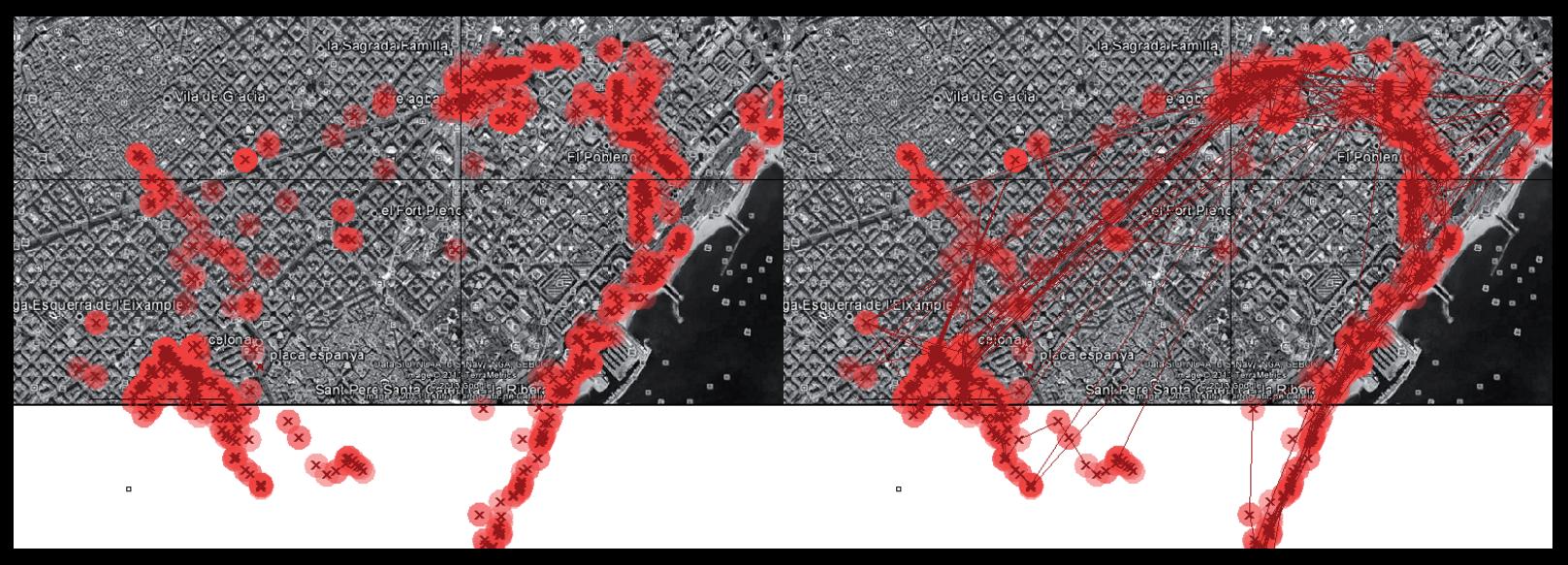

### **GeoData Visualization**

**02** Data Analysis

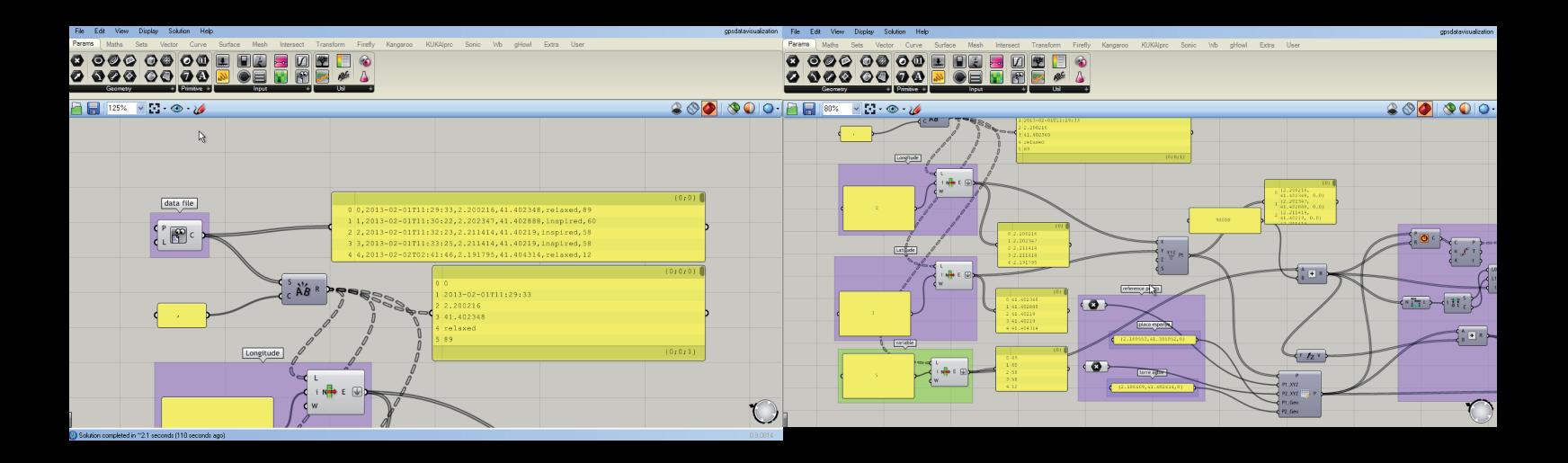

# **Visualizing Data**

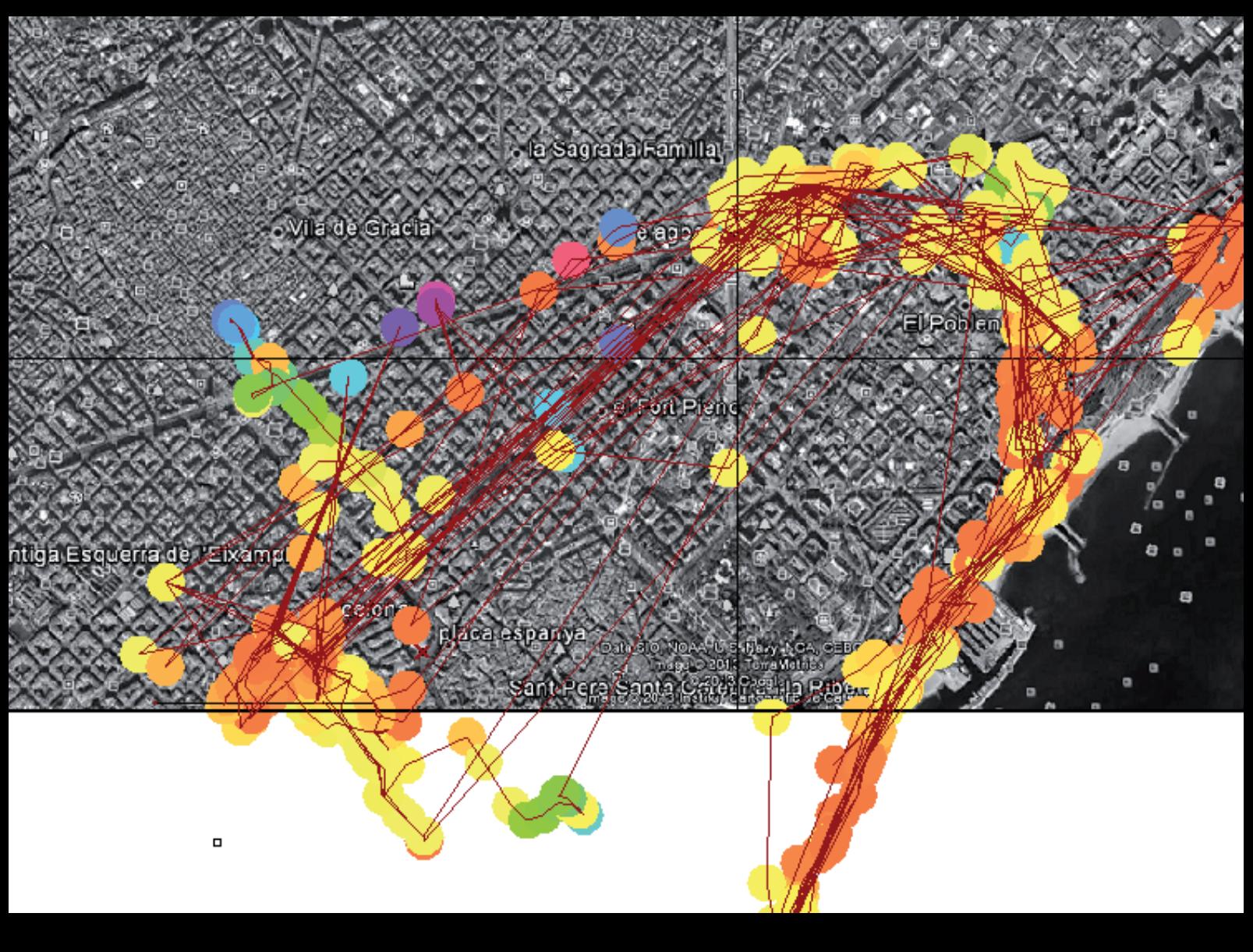

## **GeoData Visualization**

03 Data Visualization

![](_page_2_Picture_2.jpeg)

Barcelona 2013

![](_page_2_Picture_4.jpeg)

![](_page_2_Picture_5.jpeg)